# **Metrics**

- [Introduction](#page-0-0)
- [Audience](#page-0-1)
- [Related Development Work](#page-0-2)
- [Building Metrics on MapReduce Context's](#page-0-3)
- [Hadoop Counter's](#page-1-0)
- [Metrics Table](#page-1-1)
	- <sup>o</sup> [CleaningJob](#page-1-2)
	- <sup>o</sup> [CrawlDbFilter](#page-1-3)
	- <sup>o</sup> [CrawlDbReducer](#page-2-0)
	- <sup>o</sup> [DeduplicationJob](#page-2-1)
	- <sup>o</sup> [DomainStatistics](#page-2-2)
	- <sup>o</sup> [Fetcher](#page-2-3)
	- [FetcherThread](#page-4-0)
	- <sup>o</sup> [Generator](#page-6-0)
	- <sup>o</sup> [IndexerMapReduce](#page-8-0)
	- <sup>o</sup> [Injector](#page-11-0)
	- <sup>o</sup> [ParseSegment](#page-12-0)
	- [QueueFeeder](#page-12-1)
	- o [ResolverThread](#page-13-0)
	- <sup>o</sup> [SitemapProcessor](#page-14-0)
	- [UpdateHostDbMapper](#page-15-0)
	- [UpdateHostDbReducer](#page-15-1)
	- [WebGraph](#page-16-0)
	- [WARCExporter](#page-16-1)
- [Conclusion](#page-16-2)

#### **Revision history** O)

**STATUS: DRAFT**

30 Sep 2023 Improve readability of the metrics table

29 Dec 2021 1st draft of Nutch Metric documentation completed and open for feedback (lewismc)

## <span id="page-0-0"></span>Introduction

This page provides a narrative on Nutch application metrics. It details which metrics are captured for which Nutch Job's within which Tasks.

Metrics are important because they tell you vital information about any given Nutch (and subsequently MapReduce) process. They provide accurate measurements about how the process is functioning and provide basis to suggest improvements.

Metrics provide a data-driven mechanism for intelligence gathering within Nutch operations and administration.

## <span id="page-0-1"></span>Audience

The page is intended for

- users who wish to learn about how Nutch Jobs and Tasks are performing, and
- developers who would wish to further extend/customize Nutch metrics

# <span id="page-0-2"></span>Related Development Work

- ٠ **[NUTCH-2909](https://issues.apache.org/jira/browse/NUTCH-2909)** - Getting issue details... **STATUS**
- Several rows in the **metrics table** below reference JIRA issues.

# <span id="page-0-3"></span>Building Metrics on MapReduce Context's

As Nutch is a native MapReduce application, the Mapper and Reducer functions of each [NutchTool](https://ci-builds.apache.org/job/Nutch/job/Nutch-trunk/javadoc/org/apache/nutch/util/NutchTool.html) implementation i.e. [CommonCrawlDataDumper](https://ci-builds.apache.org/job/Nutch/job/Nutch-trunk/javadoc/org/apache/nutch/tools/CommonCrawlDataDumper.html), [Craw](https://ci-builds.apache.org/job/Nutch/job/Nutch-trunk/javadoc/org/apache/nutch/crawl/CrawlDb.html) [lDb](https://ci-builds.apache.org/job/Nutch/job/Nutch-trunk/javadoc/org/apache/nutch/crawl/CrawlDb.html), [DeduplicationJob](https://ci-builds.apache.org/job/Nutch/job/Nutch-trunk/javadoc/org/apache/nutch/crawl/DeduplicationJob.html), [Fetcher](https://ci-builds.apache.org/job/Nutch/job/Nutch-trunk/javadoc/org/apache/nutch/fetcher/Fetcher.html), [Generator](https://ci-builds.apache.org/job/Nutch/job/Nutch-trunk/javadoc/org/apache/nutch/crawl/Generator.html), [IndexingJob](https://ci-builds.apache.org/job/Nutch/job/Nutch-trunk/javadoc/org/apache/nutch/indexer/IndexingJob.html), [Injector](https://ci-builds.apache.org/job/Nutch/job/Nutch-trunk/javadoc/org/apache/nutch/crawl/Injector.html), [LinkDb](https://ci-builds.apache.org/job/Nutch/job/Nutch-trunk/javadoc/org/apache/nutch/crawl/LinkDb.html), [ParseSegment](https://ci-builds.apache.org/job/Nutch/job/Nutch-trunk/javadoc/org/apache/nutch/parse/ParseSegment.html) utilize **[MapContext](https://hadoop.apache.org/docs/stable/api/index.html?org/apache/hadoop/mapreduce/MapContext.html)**'s and **[ReduceContext](https://hadoop.apache.org/docs/stable/api/index.html?org/apache/hadoop/mapreduce/ReduceContext.html)**'s. These Context's are passed to the Mapper and Reducer initially during setup but also used throughout each Mapper or Reducer task lifecycle.

#### **Hadoop documentation** ⋒

The canonical Hadoop documentation for [Mapper](https://hadoop.apache.org/docs/stable/api/index.html?org/apache/hadoop/mapreduce/Mapper.html) and [Reducer](https://hadoop.apache.org/docs/stable/api/index.html?org/apache/hadoop/mapreduce/Reducer.html) provides much more detail about the involvement of Context's in each task lifecycle.

This is relevant because these Context's inherit certain methods from the interface org.apache.hadoop.mapreduce[.TaskAttemptContext](https://hadoop.apache.org/docs/stable/api/org/apache/hadoop/mapreduce/TaskAttemptContext.html). Specifically, the **g etCounter(...)** methods facilitate access to Hadoop **[Counter](https://hadoop.apache.org/docs/stable/api/index.html?org/apache/hadoop/mapreduce/Counter.html)**'s which we discuss below.

### <span id="page-1-0"></span>Hadoop Counter's

A **[Counter](https://hadoop.apache.org/docs/stable/api/index.html?org/apache/hadoop/mapreduce/Counter.html)** is simply a record comprising a name and value. As one would expect, Counter's can be incremented in order to count for example how many total records were processed within a task completion.

The following example shows how Counter's are used within the Nutch Injector to count the total number of URLs filtered during the Map phase of this job.

### **Use of Counters in the Nutch Injector**

```
 @Override
public void map(Text key, Writable value, Context context)
   throws IOException, InterruptedException {
  if (value instanceof Text) {
    // if its a url from the seed list
    String url = key.toString().trim();
    // remove empty string or string starting with '#'
   if (url.length() == 0 || url.startsWith("#") return;
    url = filterNormalize(url);
   if (url == null) {
      context.getCounter("injector", "urls_filtered").increment(1);
```
The code on **Line 14** demonstrates the **urls\_filtered** counter for **injector** counter group being incremented by 1.

The end result is that we generate useful, insightful metrics for each mapper and reducer task for any given Nutch Job.

See below for details on each Nutch metric available.

## <span id="page-1-1"></span>Metrics Table

The table below provides a canonical, comprehensive collection of Nutch metrics.

### **Table Ordering Logic**

The table is arranged

- 1. by **Tool** column; alphabetically
- 2. by the **Hadoop Metric Group;** alphabetically for the given tool
- 3. by **Hadoop Metric Name**; alphabetically for the given metric group

<span id="page-1-3"></span><span id="page-1-2"></span>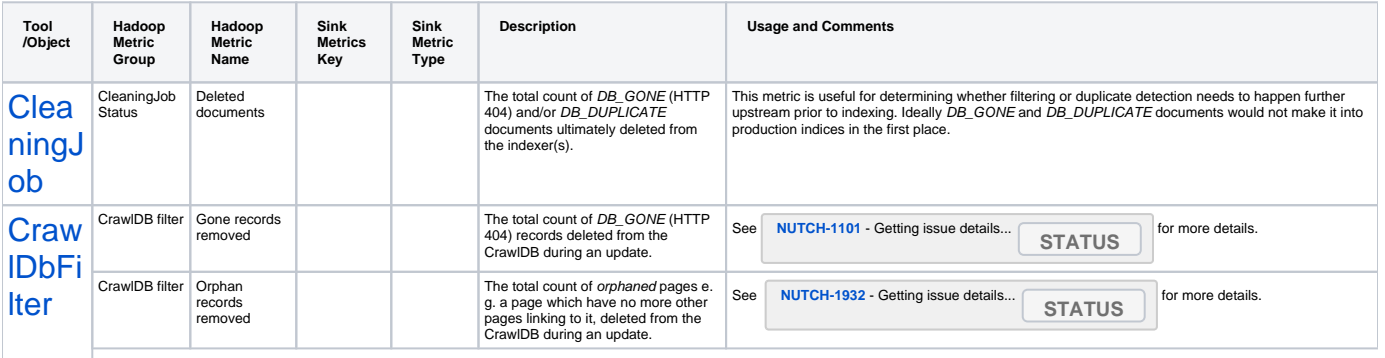

<span id="page-2-3"></span><span id="page-2-2"></span><span id="page-2-1"></span><span id="page-2-0"></span>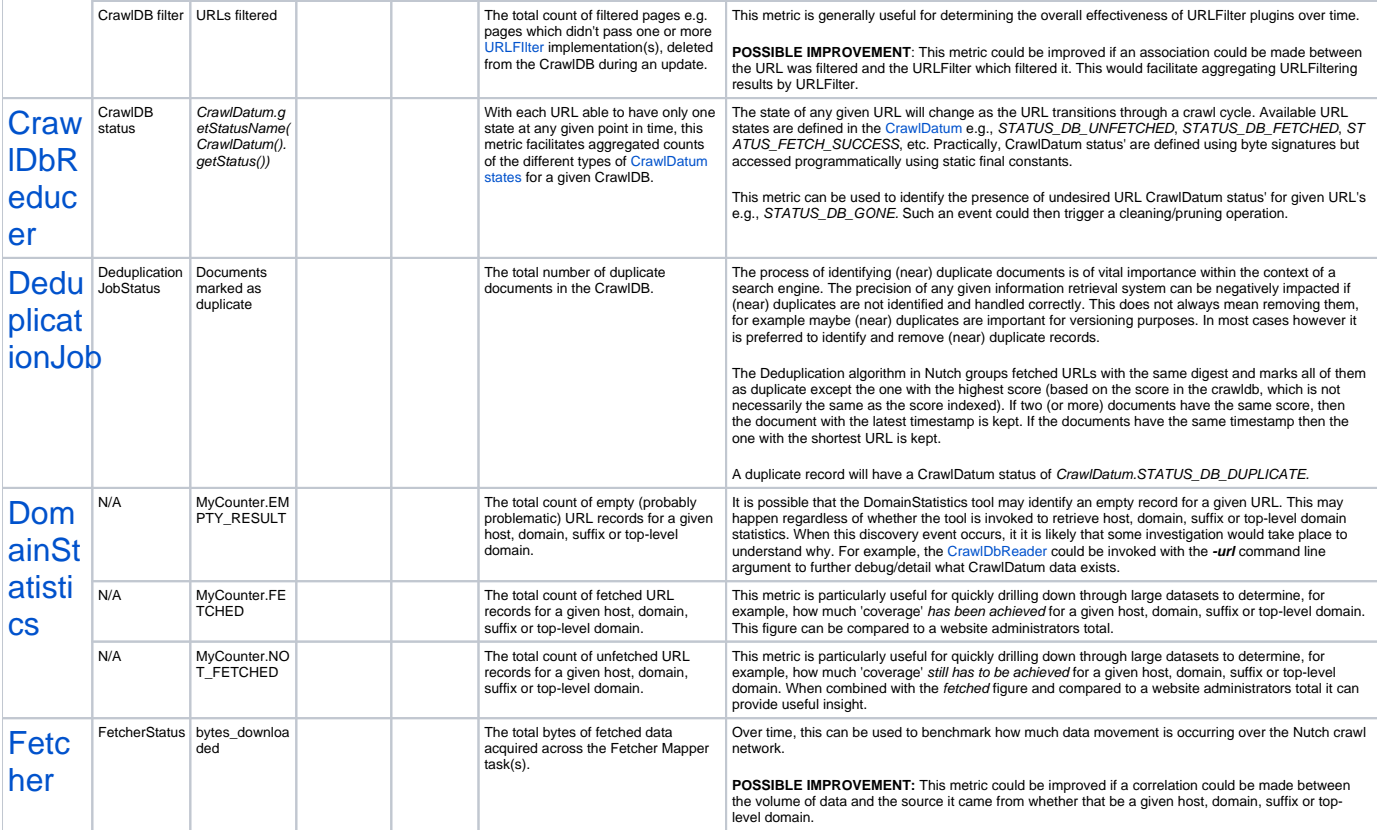

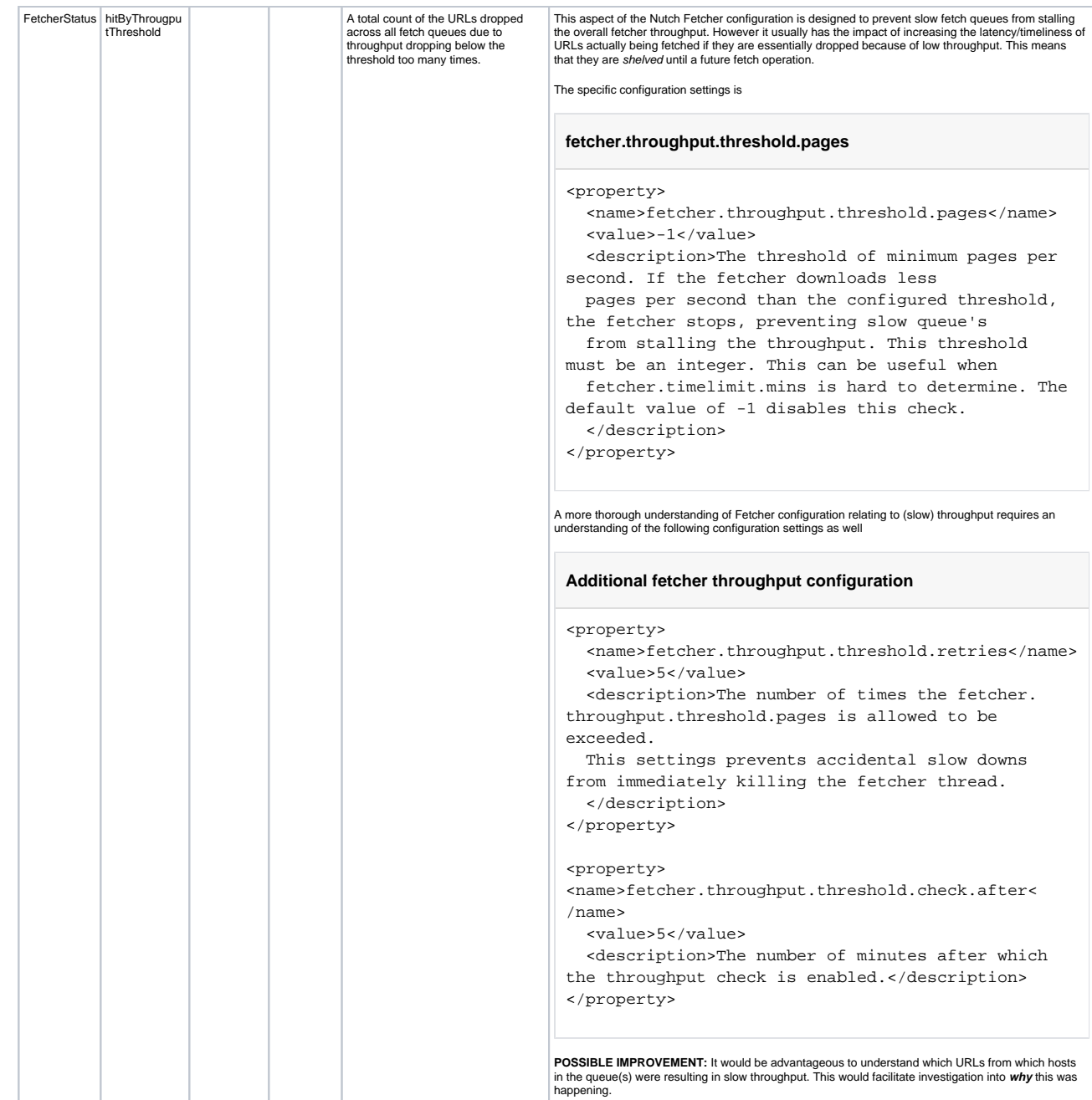

<span id="page-4-0"></span>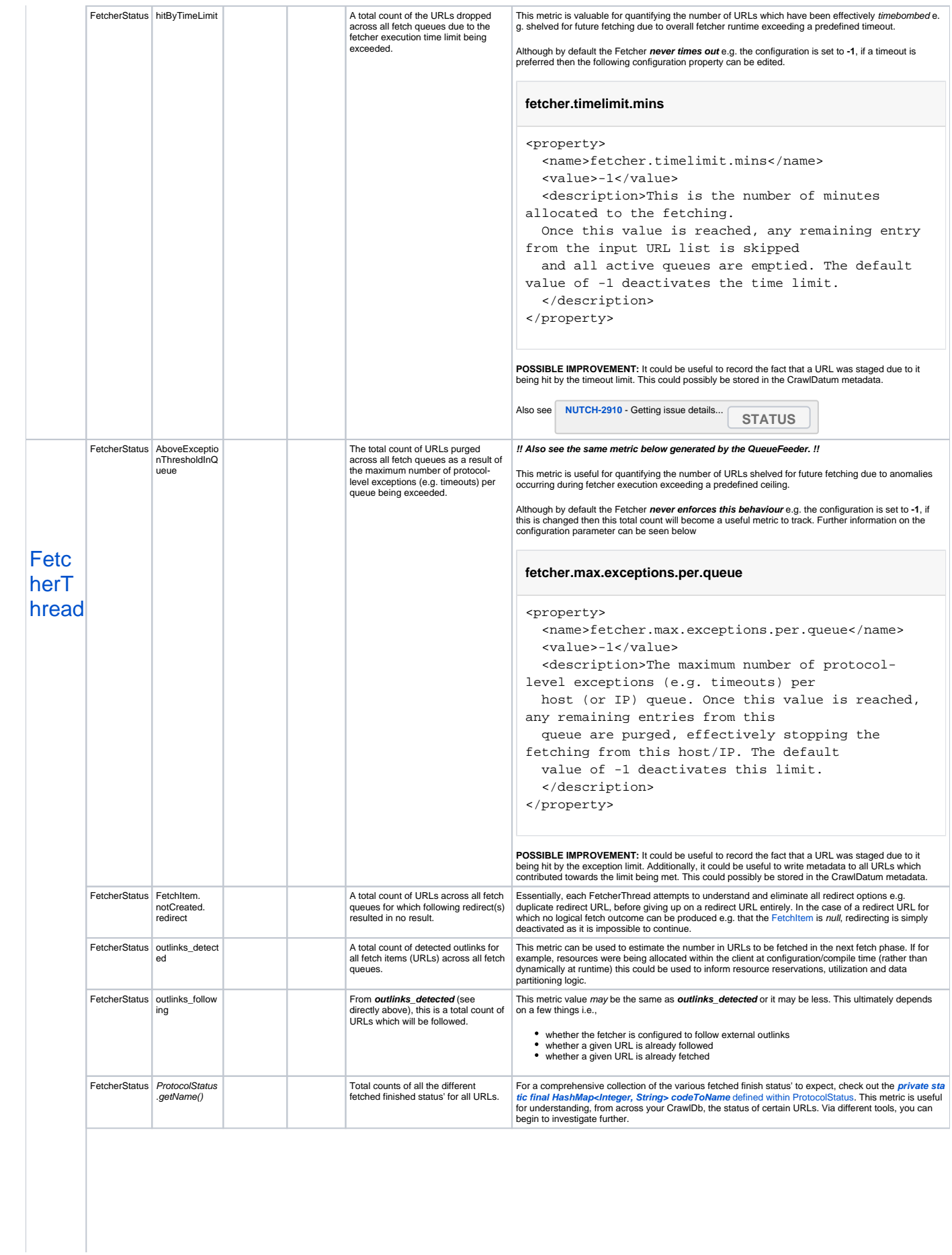

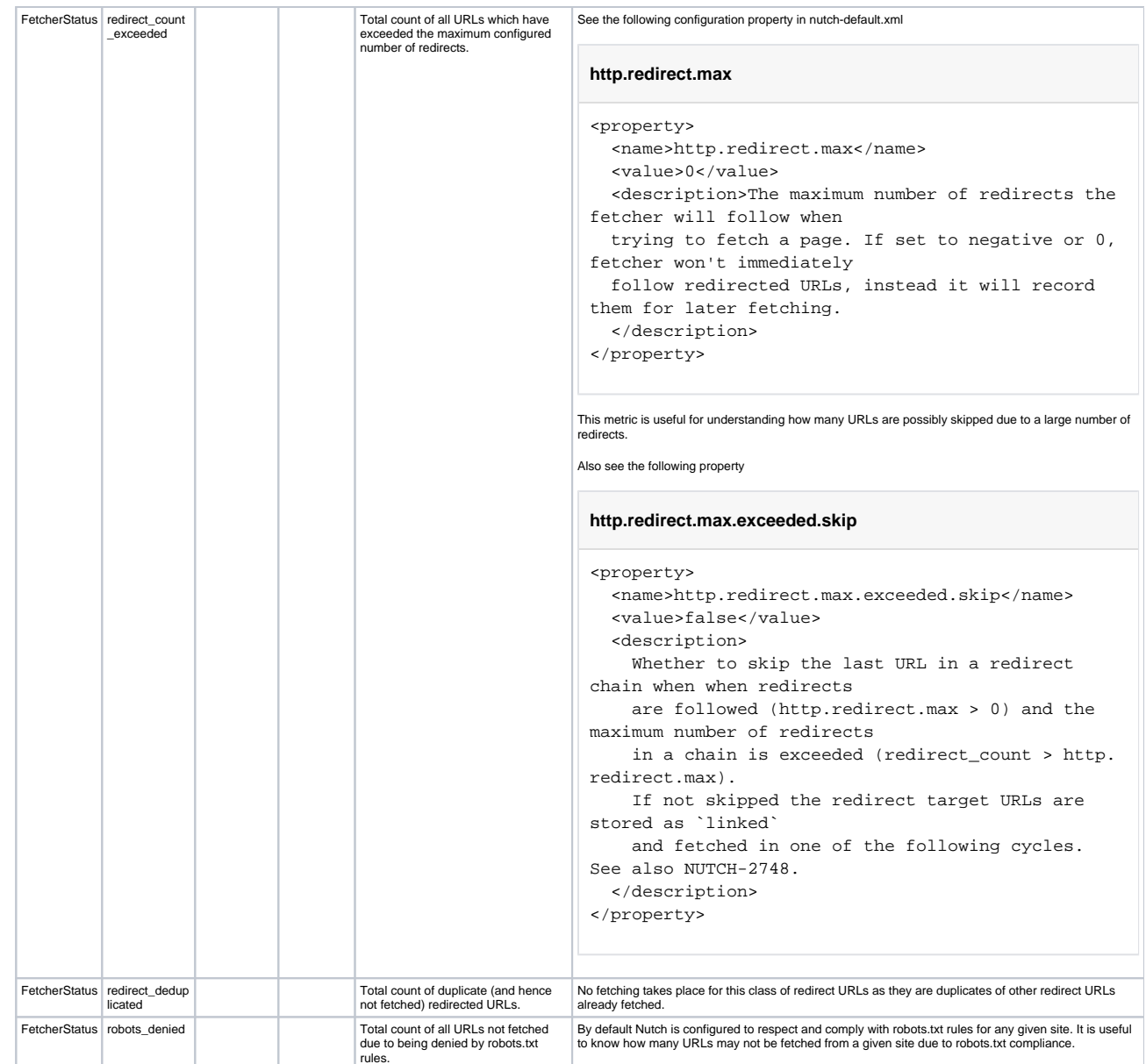

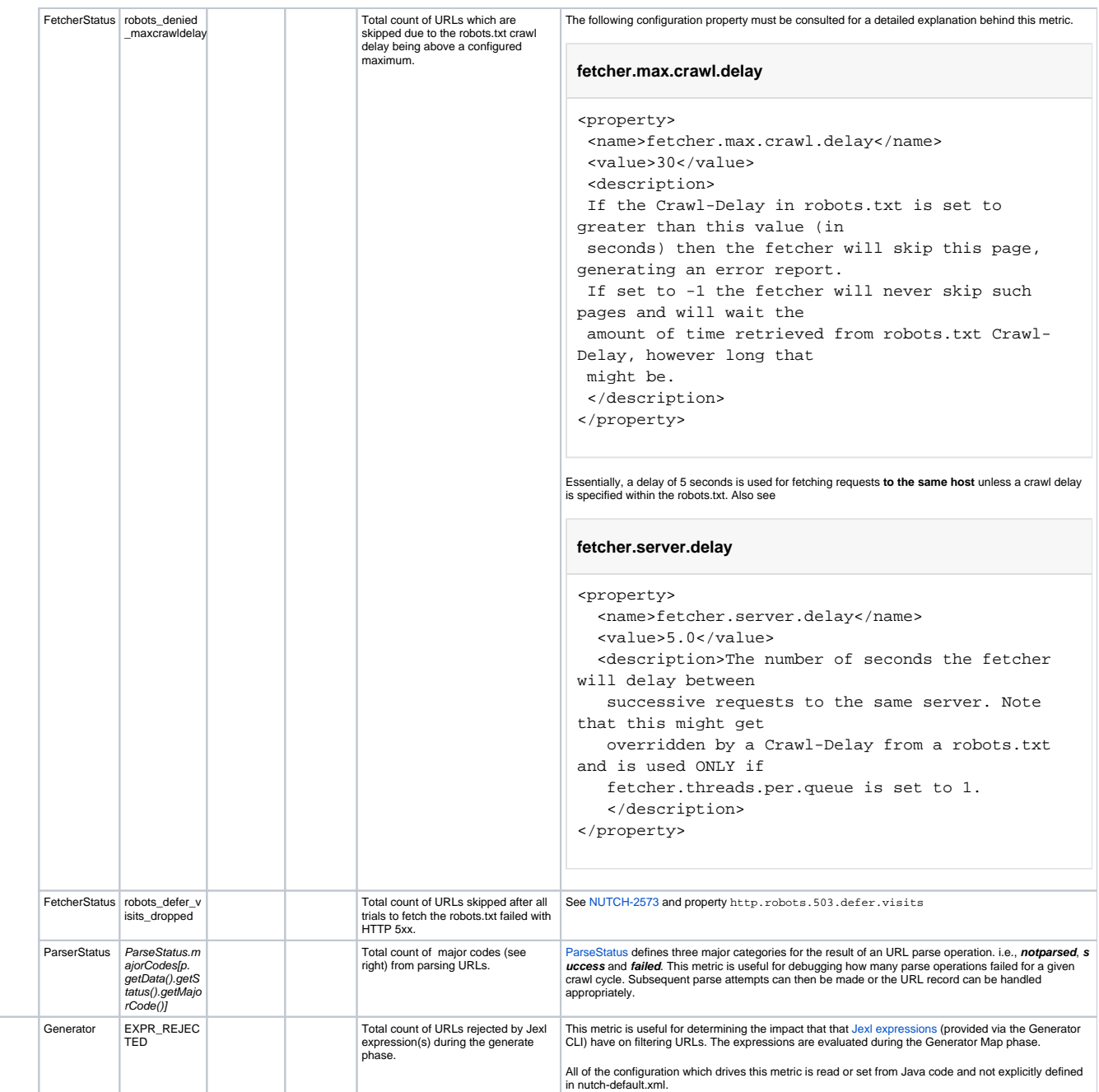

<span id="page-6-0"></span>**[Gene](https://github.com/apache/nutch/blob/master/src/java/org/apache/nutch/crawl/Generator.java)** [rator](https://github.com/apache/nutch/blob/master/src/java/org/apache/nutch/crawl/Generator.java)

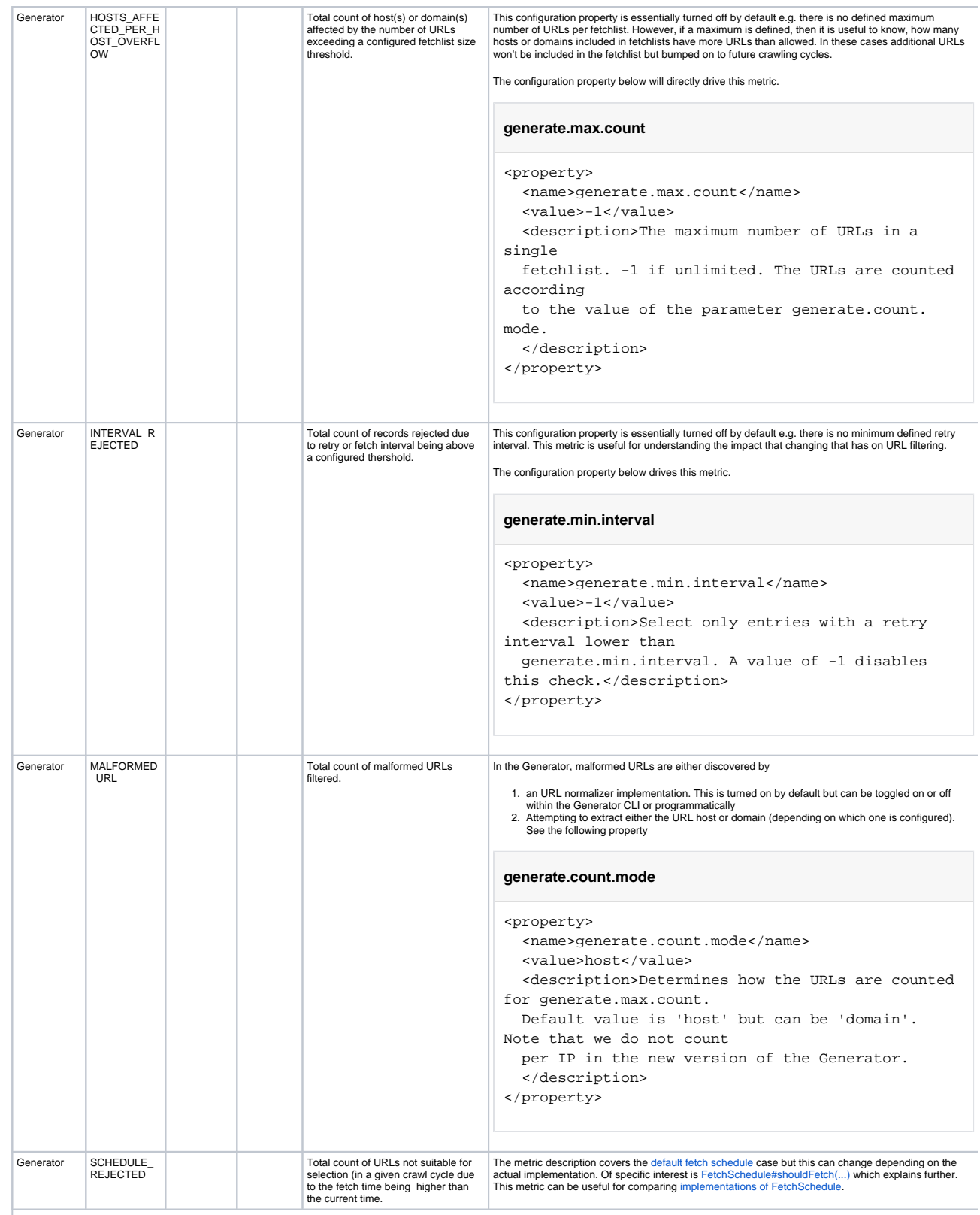

<span id="page-8-0"></span>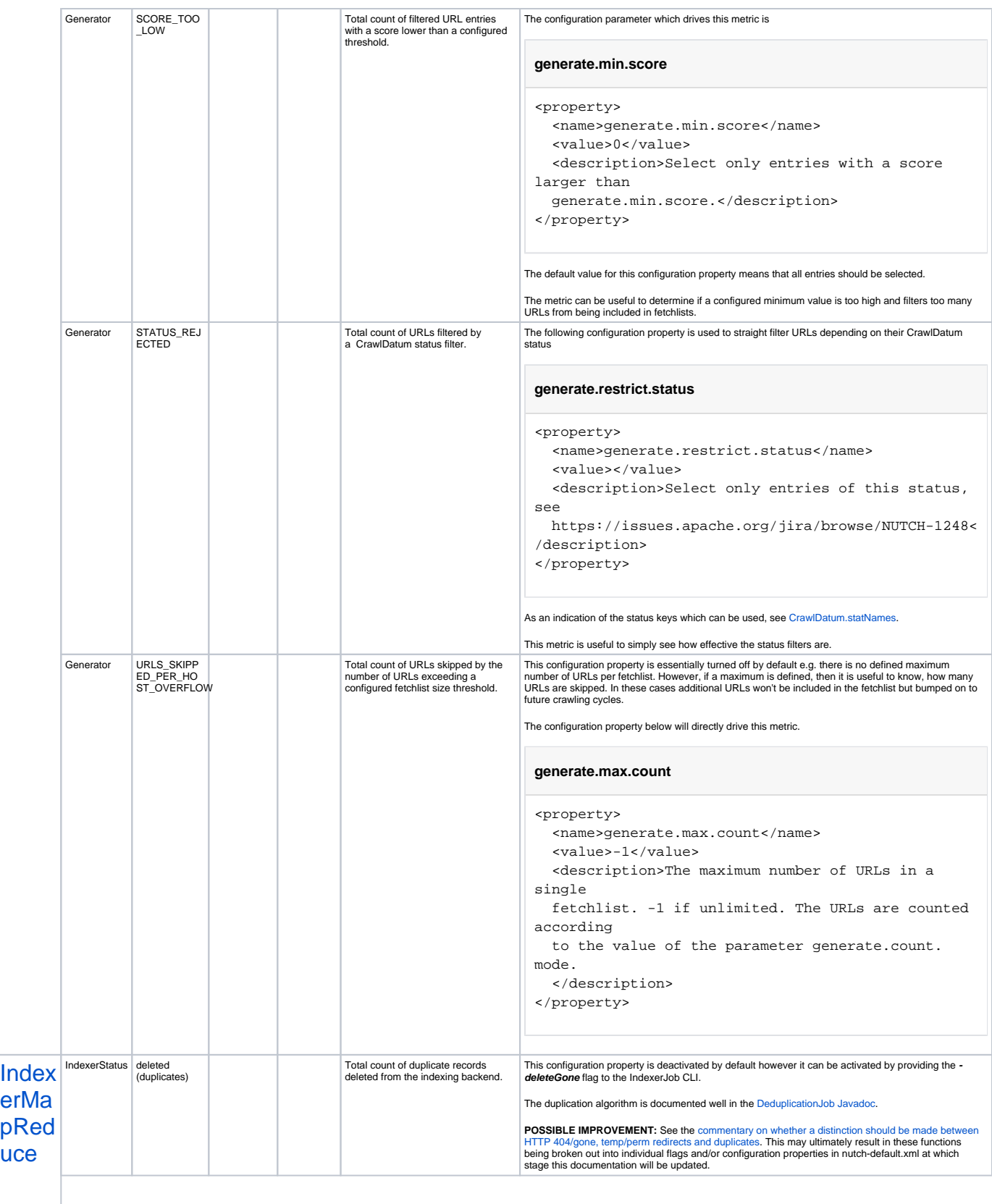

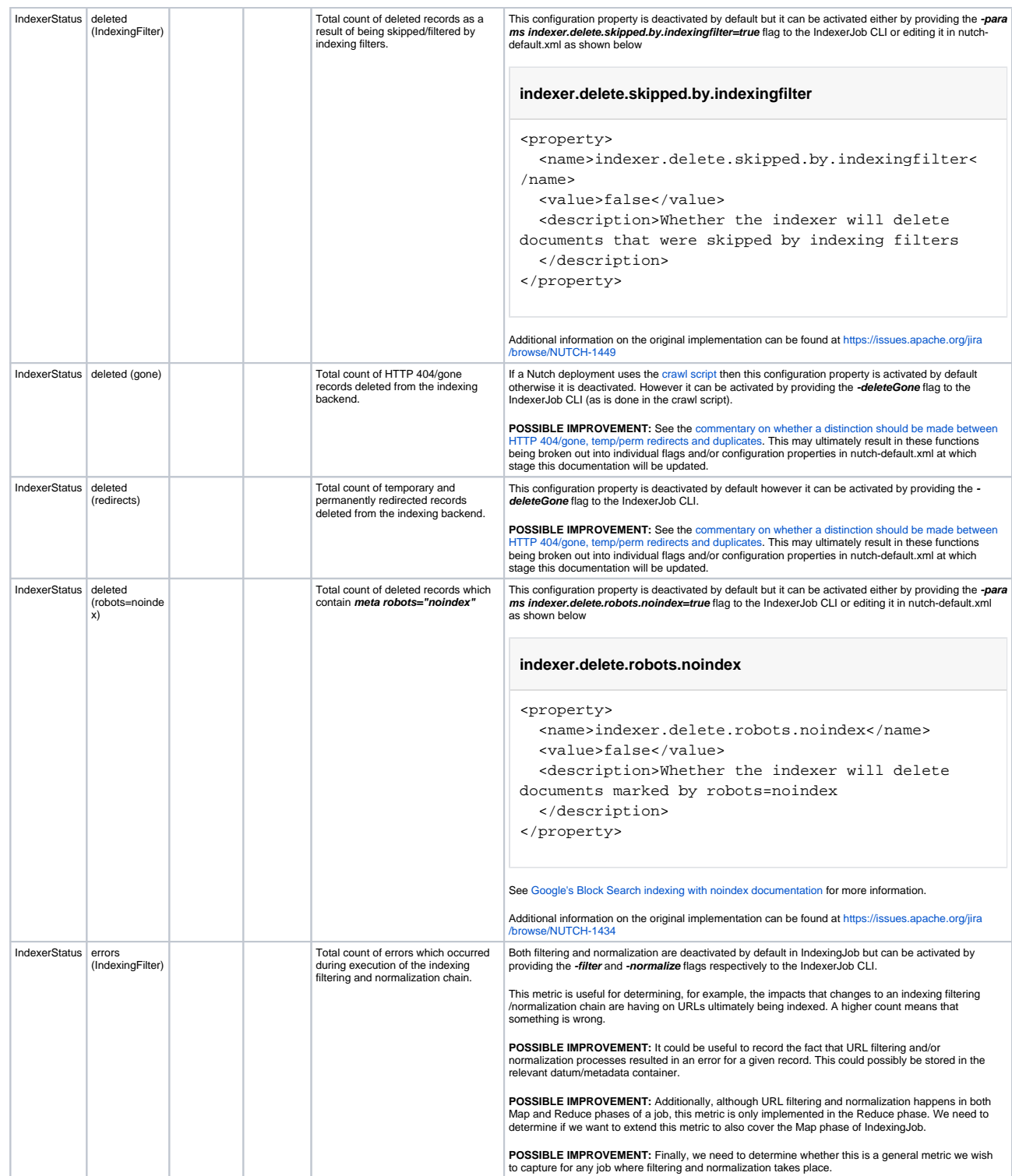

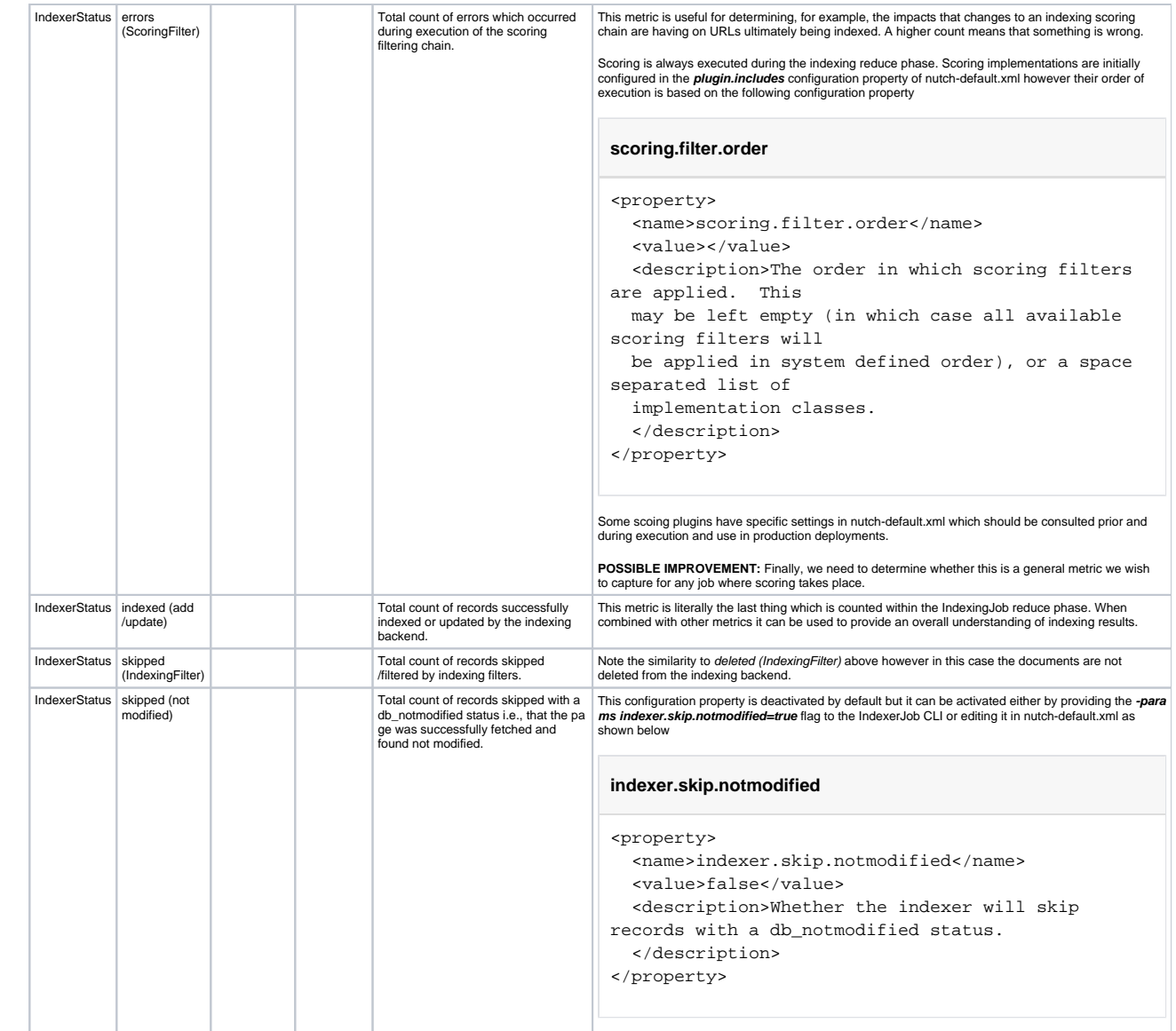

<span id="page-11-0"></span>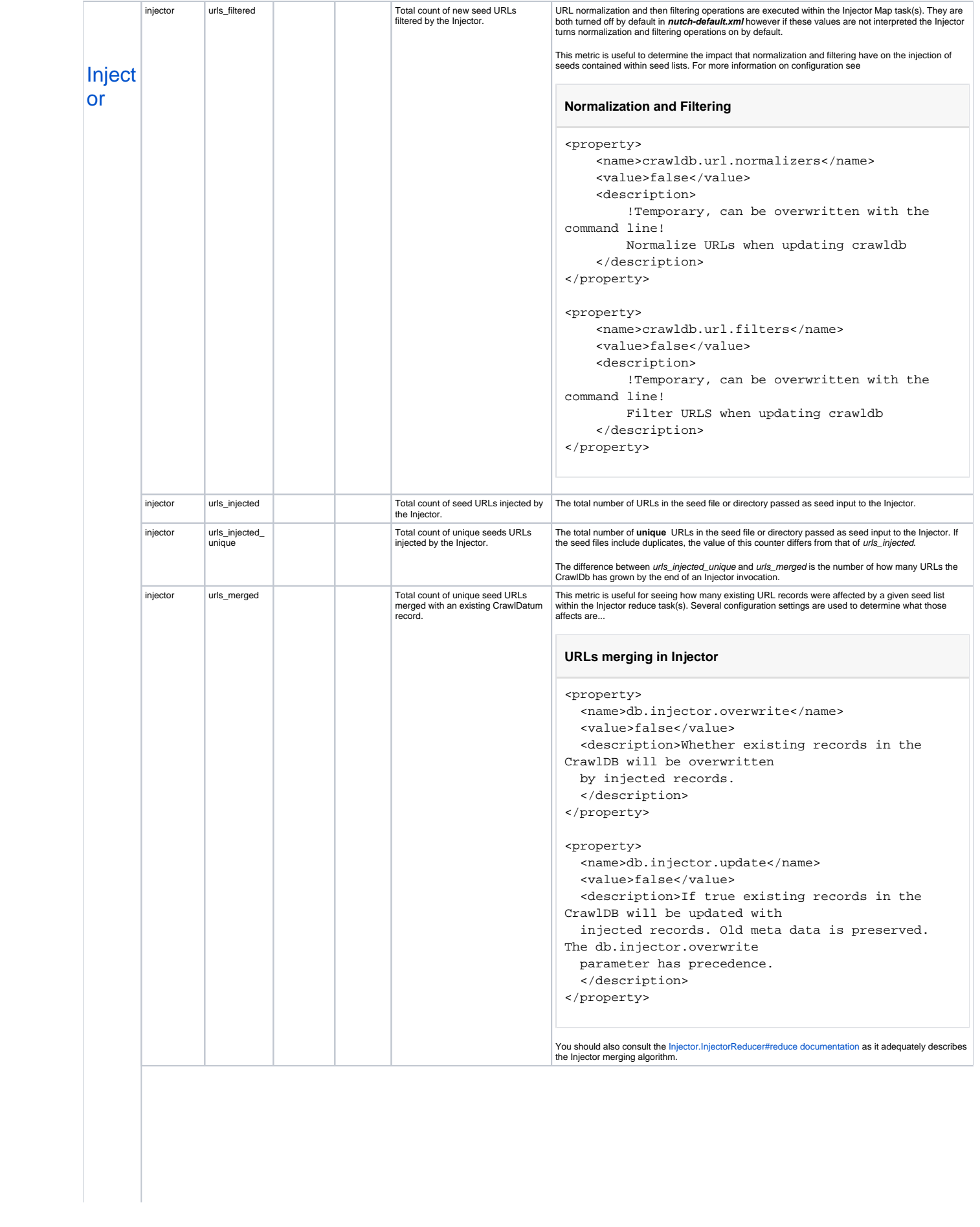

<span id="page-12-1"></span><span id="page-12-0"></span>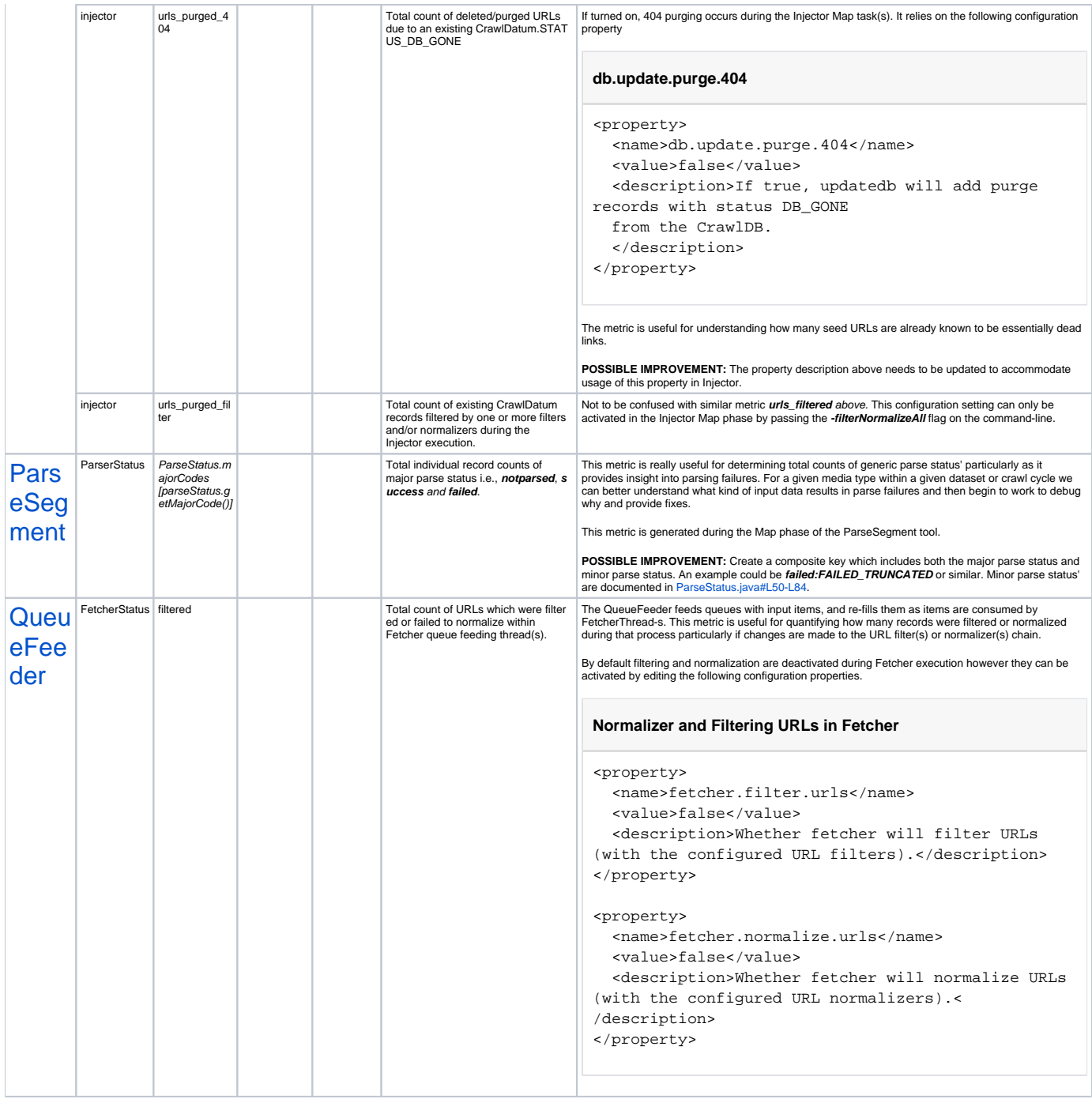

<span id="page-13-0"></span>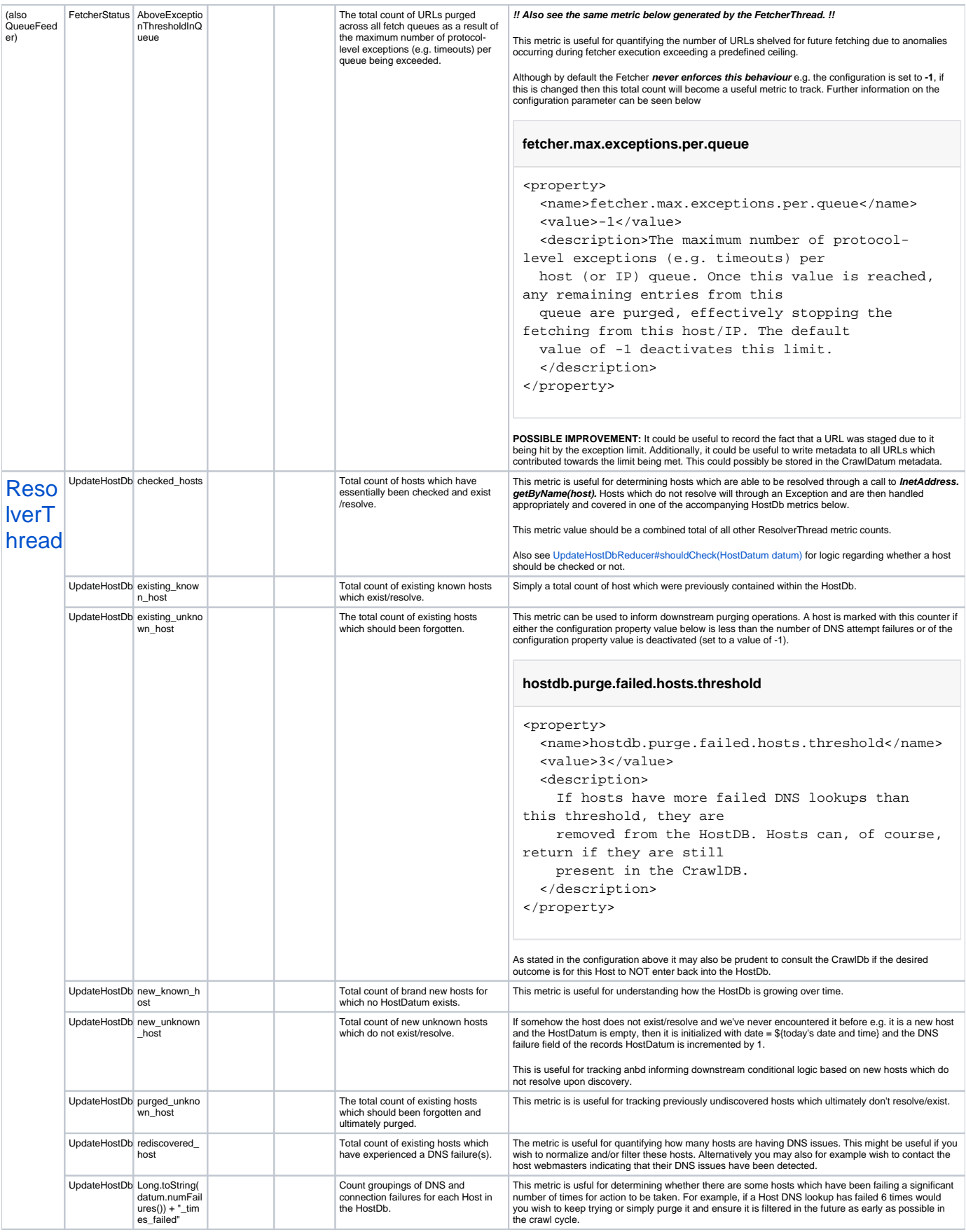

<span id="page-14-0"></span>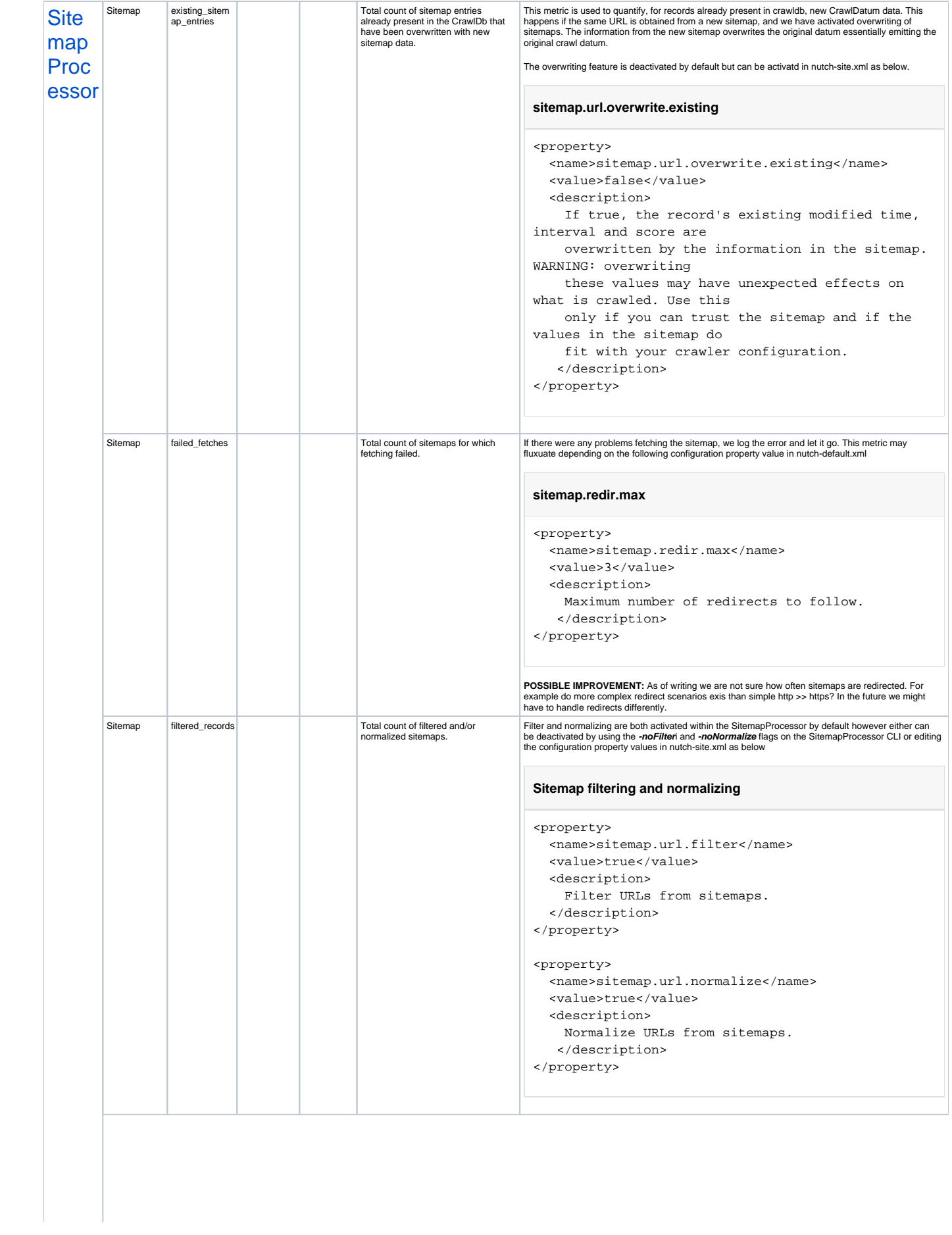

<span id="page-15-1"></span><span id="page-15-0"></span>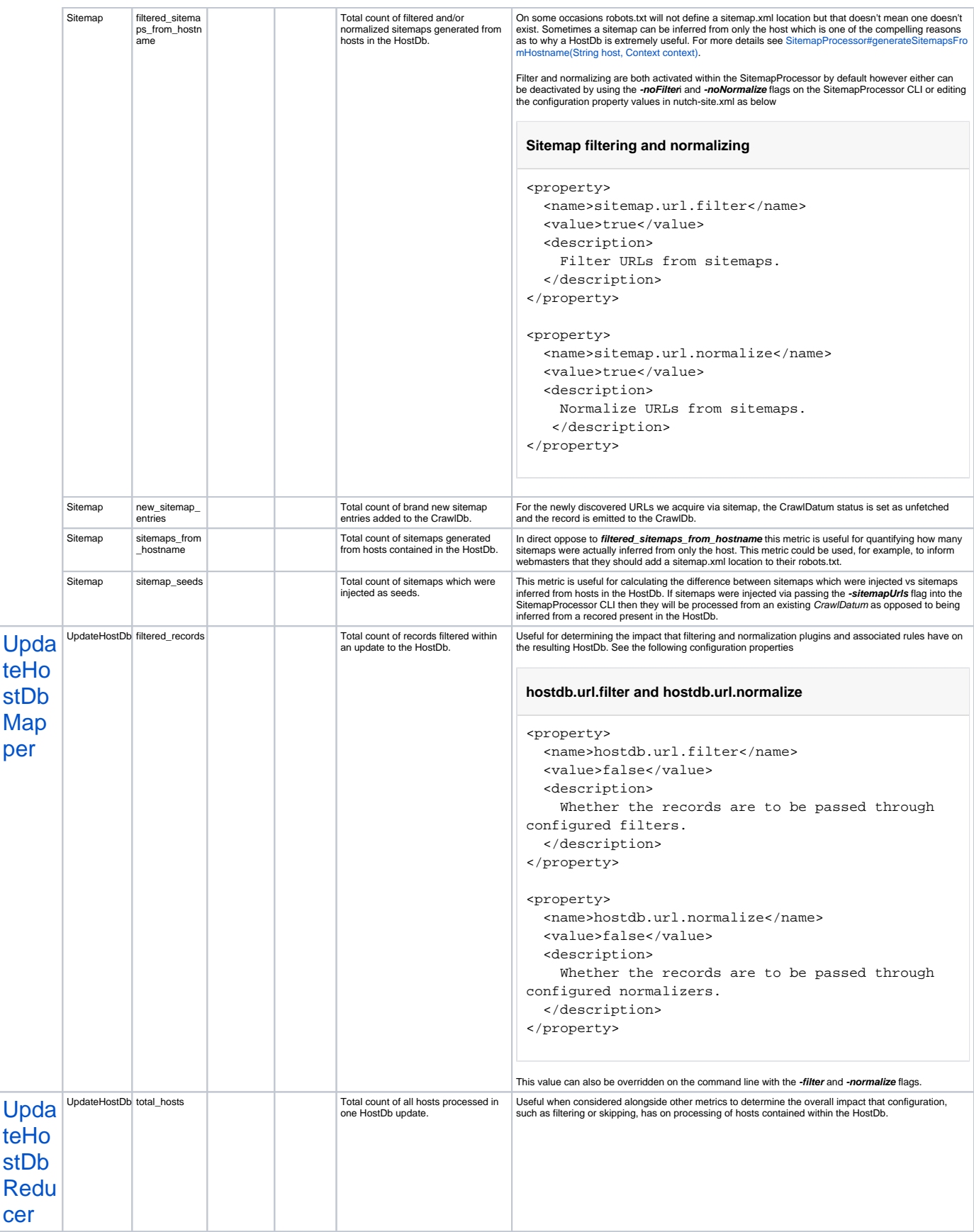

<span id="page-16-0"></span>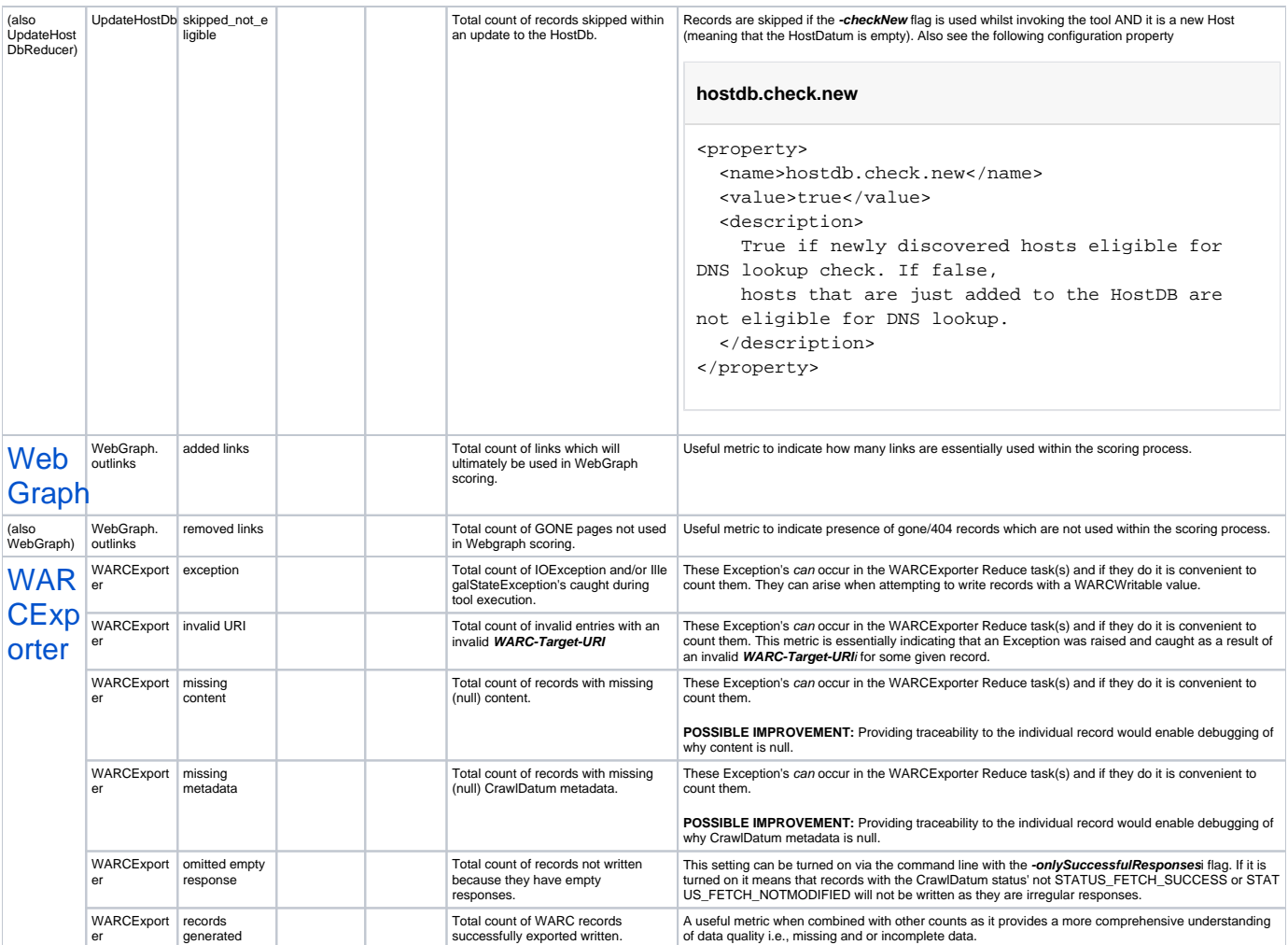

# <span id="page-16-2"></span><span id="page-16-1"></span>**Conclusion**

This document aims to provide a detailed account of Nutch application metrics such that a data-driven approach can be adopted to better manage Nutch operations. Several cells in the **USAGE AND COMMENTS** column in the above table offer areas for **POSSIBLE IMPROVEMENT**. These suggestions are targeted towards Nutch crawler administrators and developers interested in evolving/improving Nutch metrics.